# VAJA 1: OPERACIJSKI SISTEM LINUX IN PROTOKOL ZA PRENOS DATOTEK (FTP)

#### UVOD

Pri laboratorijskih vajah bomo občasno uporabljali strežnik z domenskim imenom »**protokoli.lkn.fe.uni-lj.si**«. Na njem teče operacijski sistem Linux distribucije Ubuntu. Na tem strežniškem računalniku tečejo strežniški procesi (demoni) http, ssh, ftp, smtp, pop3... Ta operacijski sistem za običajno rabo ne ponuja grafičnega vmesnika (GUI), ampak le znakovni vmesnik, ki ga bomo uporabljali preko protokola aplikacijskega sloja ssh, za kar bomo uporabili aplikacijo »putty«. Naslednja tabela prikazuje najobičajnejše ukaze operacijskega sistema Linux.

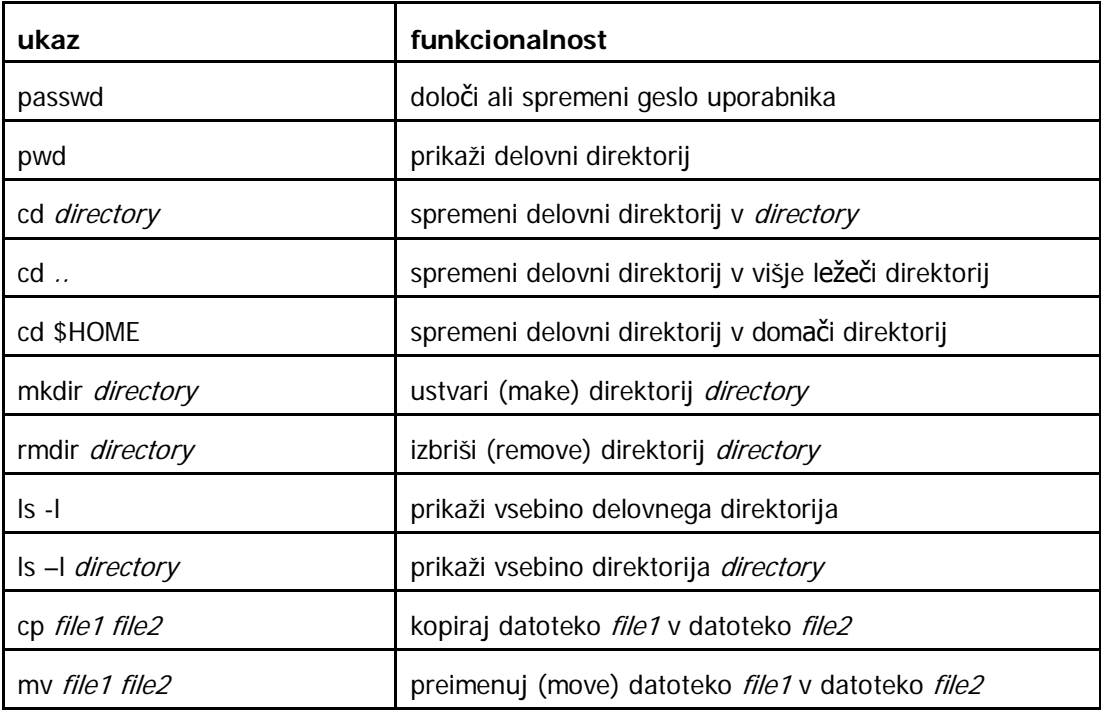

Vsak študent, ki bo prisoten na laboratorijskih vajah, bo na strežniku »protokoli.lkn.fe.uni-lj.si« dobil uporabniško ime.

# NAVIDEZNI TERMINAL

Navidezni terminal je porazdeljena aplikacija, ki uporabniku omogoča delo na oddaljenem računalniku tako, kot bi bil uporabnikov terminal neposredno priključen na oddaljeni računalnik, in tako omogoča odjemalcu interaktivno delo na oddaljenem strežniku. Navidezni terminal torej predstavlja uporabniški vmesnik med uporabnikom na odjemalskem računalniku in operacijskim sistemom na strežniškem računalniku; lahko je znakovno ali grafično orientiran. Porazdeljeno aplikacijo navideznega terminala podpira ustrezni protokol aplikacijskega sloja protokolnega sklada. Ta protokol le posreduje podatke med vhodno/izhodnimi napravami uporabnika (tipkovnico, miško, zaslonom) in operacijskim sistemom oddaljenega računalnika. Najpogostejši protokoli aplikacijskega sloja, ki podpirajo navidezni terminal,

so telnet (znakovno orientiran), ssh (znakovno orientiran, zagotavlja varen prenos), rlogin (znakovno orientiran, razvit za dostop do operacijskega sistema unix), x windows (grafično orientiran).

#### VAŠA NALOGA

Uporabilte aplikacijo navideznega terminala putty.exe in protokol aplikacijskega sloja ssh ter se prijavite na strežniku »**protokoli.lkn.fe.uni-lj.si**« s svojim uporabniškim imenom in geslom. Z uporabo linux ukazov, ki so našteti v predhodnem razdelku, raziščite okolje operacijskega sistema linux in *preizkusite* zgoraj naštete ukaze.

**Uporabniško ime:** ime in prva črka prvega priimka, z malimi črkami in brez šunikov (primer Aleš Novak: alesn).

**Geslo:** enako kot uporaniško ime.

## PROTOKOL ZA PRENOS DATOTEK

Protokol za prenos datotek ali angleško File Transfer Protocol (FTP) je eden izmed najpogosteje uporabljanih protokolov za podporo prenosu datotek v Internetu. Sistem za prenos datotek sestoji iz dveh računalnikov, enega odjemalca in enega strežnika. V obeh nas bo tu zanimala komunikacija, ki poteka v dveh slojih. V zgornjem sloju teče porazdeljena aplikacija, ki jo predstavljata dve različni aplikaciji v odjemalskem oziroma strežniškem računalniku (aplikacija v strežniku je najpogosteje sestavni del strežniškega operacijskega sistema); delovanje te porazdeljene aplikacije pogosto krmili človek-uporabnik, ki z aplikacijo na strani odjemalca interagira preko uporabniškega vmesnika. V spodnjem sloju pa teče protokol FTP; protokolni osebek ftp sestavljata dva dela. En del predstavlja krmilna funkcija (control function), ki krmili sejo ftp, v kateri lahko uporabnik pregleduje datotečni sistem na strežniku, ga spreminja (npr. preimenuje ali briše datoteke), ali pa prenaša datoteke med odjemalcem in strežnikom; vsekakor pa mora ob vzpostavljanju seje strežnik overoviti uporabnika s pomočjo njegovega uporabniškega imena in gesla. Jezik, v katerem uporabnik preko uporabniškega vmesnika interagira z aplikacijo, se običajno razlikuje od protokola aplikacijskega sloja, ki teče med osebkoma ftp (ni pa to nujno); seveda je pa ta jezik odvisen od aplikacije na odjemalski strani. Drugi del protokolnega osebka ftp pa predstavlja prenosna funkcija, ki krmili prenos datotek med datotečnima sistemoma obeh računalnikov. Za krmiljenje seje oziroma prenos datotek uporabljamo dva različna kanala, ki ga implementirata dve ločeni zvezi TCP (krmilna zveza uporablja na strani strežnika številko vrat 21, podatkovna zveza pa številko vrat 20). Kot protokol aplikacijskega sloja protokolnega sklada TCP/IP, protokol ftp po potrebi izvaja tudi pretvarjanje formata podatkov. Poleg pretvarjanja kode, ki se uporablja za zapis znakov, ftp prevaja tudi oznake, s katerimi so v tekstovni datoteki označeni konci vrstic: v operacijskem sistemu Windows v ta namen uporabljamo zaporedje dveh krmilnih znakov ASCII (CR in LF), v operacijskih sistemih unix in linux pa en sam znak \n (»newline«), zato moramo tekstovne datoteke vedno prenašati v načinu ASCII; binarne datoteke moramo prenašati v binarnem načinu, saj v tem primeru ni potrebna nikakršna pretvorba.

## VAŠA NALOGA

Uporabite aplikacijo ftp na vašem osebnem računalniku in s pomočjo ukazov v tabeli vzpostavite sejo ftp s strežnikom »protokoli.fe.uni-lj.si«.

Preizkusite ukaze aplikacije ftp, ki jih prikazuje naslednja tabela. Uporabite tudi opcijo »debug« in opazujte, katera protokolna sporočila ftp implementirajo ukaze aplikacije ftp.

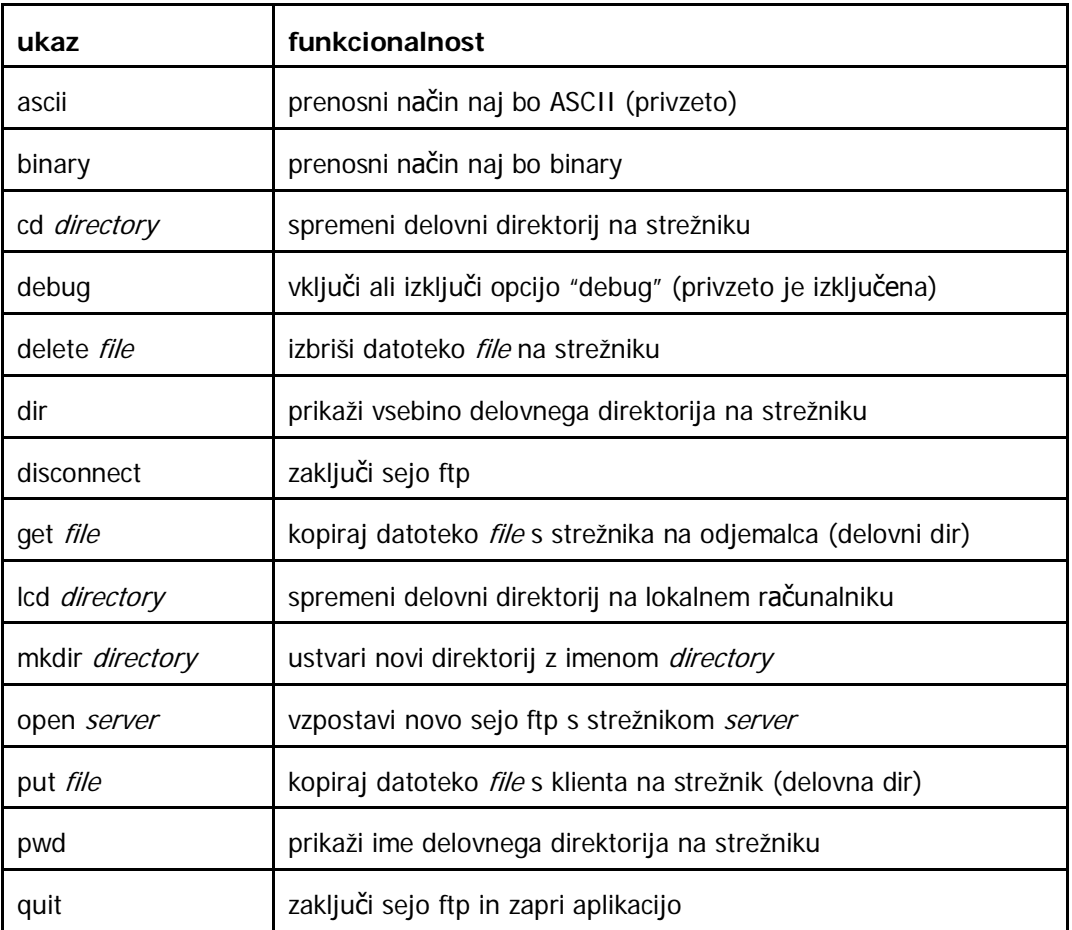

Najdite ali ustvarite preprosto tekstovno datoteko in preprosto sliko v formatu »jpeg« in ju kopirajte v delovni direktorij osebnega računalnika. Prenesite ju na strežnik in nazaj na PC v pravilnem in nepravilnem načinu prenosa ter *kontrolirajte* pravilnost in dolžino prenešenih datotek!

Uporabite aplikacijo WireShark za pregled vseh korakov komunikacije med osebnim računalnikom in strežnik »protokoli.fe.uni-lj.si«. *Uporabite* naslednje ukaze:

- get,
- put,
- dir.

Z aplikacijo FileZilla *prenesite* tekstovno datoteko in *primerjajte* potek komunikacije v aplikaciji WireShark. Ugotovite zapišite v poročilu.